## SAP ABAP table BDSPHRI3 {BDS: Incoming relationships of physical information objects}

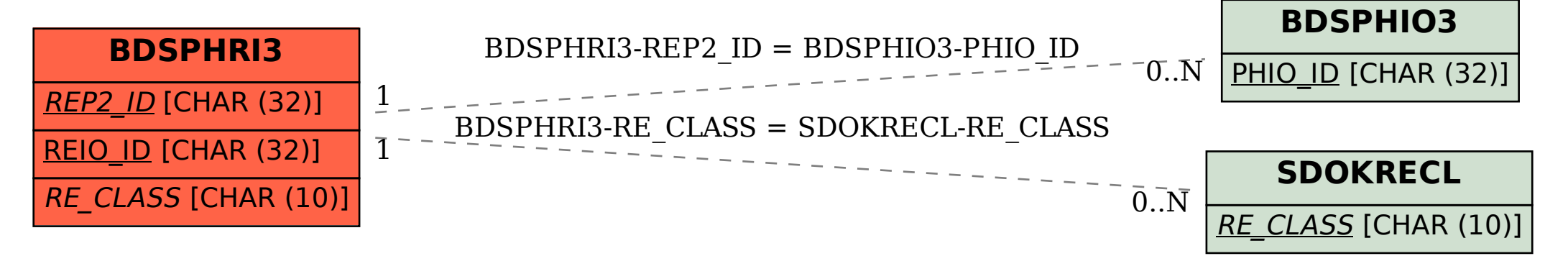